# **SONY**

Technical Guide | Network Video Management System

**Benefits of connecting your Network VMS system to the Internet**

Network Video Management System March 2, 2018 NVMSTG012 Revision 1.0.0

## **CONTENTS**

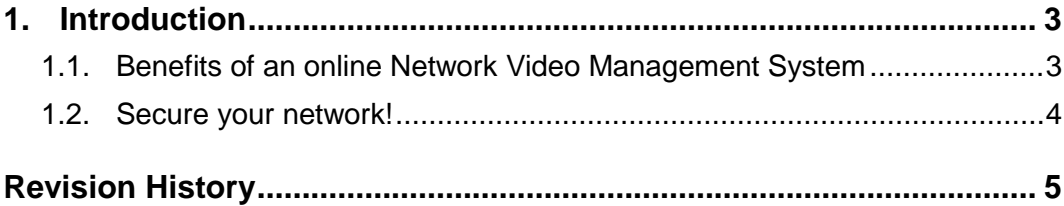

٦

# <span id="page-2-0"></span>**1. Introduction**

As with many other technical gadgets and aids in the modern world, it is possible to connect your Network Video Management System to the Internet. But why should you? Read on to learn more about the benefits and different possibilities to customize the experience to your needs.

### <span id="page-2-1"></span>**1.1. Benefits of an online Network Video Management System**

#### **1.1.1. Access your video on-the-go**

When your Network Video Management System has Internet access, you view your video from almost anywhere in the world from smartphone and tablets with NVMS Mobile and Web Client. Setting up the connection between your Network Video Management System, your network and your mobile users is very easy with the Smart Connect functionality. Users with an Internet connected computer with any of the client applications can off course also log in and see what is going on right now, or what has been recorded by your Network Video Management System.

To access video through the Internet, the relevant server components must allow both outbound and inbound connections.

### **1.1.2. Know when action is needed even if you are away**

Go happy about your day knowing that if something should happen, your security system will let you know. When your Network Video Management System is connected to the Internet, your system can alert you through the NVMS Mobile app on your mobile device. The push notification functionality delivers the alerts based on alarms pre-defined in the Network Video Management System even if the NVMS Mobile app is not running. To receive alerts from your Network Video Management System through the Internet, the relevant server components must allow outbound connections.

#### **1.1.3. Improved communication and cooperation**

With the push notification functionality control room dispatchers can keep patrolling guards in the loop with ongoing events so the guards know where to go and are prepare when they arrive at a scene. With the Video Push functionality, the guards can in turn keep the control room updated with video from their mobile devices of action and incidents in areas not covered by the systems regular video cameras. The video from the mobile devices is then recorded on the Network Video Management System and can later be used as evidence.

To push video from mobile devices to the Network Video Management System, the relevant client components in your Network Video Management System must allow both outbound and inbound connections.

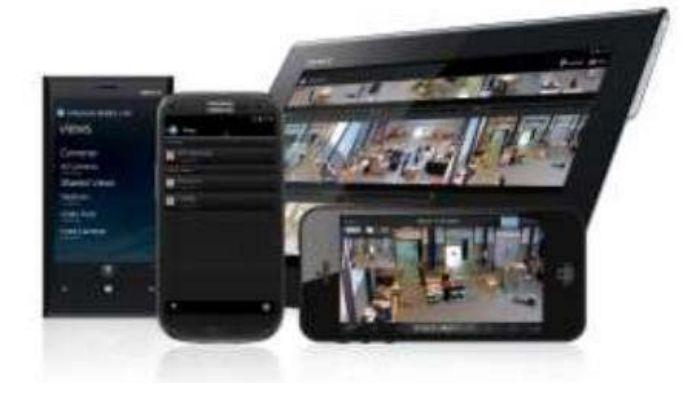

### <span id="page-3-0"></span>**1.2. Secure your network!**

One of the common concerns of bringing systems online is the security of your systems and data.

These concerns should not be taken lightly so if you are in doubt of whether you know enough to secure your network properly, consult your IT department or hire an external IT consultant. In all cases, please consult our Hardening Guide that can be found on our website [\(https://www.sony.net/CameraSystem/NVMS/Technical-Documents\)](https://www.sony.net/CameraSystem/NVMS/Technical-Documents).

The Hardening Guide provides information on how to secure your environment. Even though it is written specifically for Network Video Management System Enterprise Edition products, the network security methods and concerns still apply for Network Video Management System Standard Edition products.

Note that inbound connections from the Internet requires much stricter security measures than outbound connections to the Internet.

For more information about how to configure your Network Video Management System, please refer to the help or consult our manuals and other online resources. These documents also contain relevant information for IT personnel, including ports to be routed to get NVMS Mobile access and other important port numbers.

#### Sony Network Video Management System Revision 1.0.0

# <span id="page-4-0"></span>**Revision History**

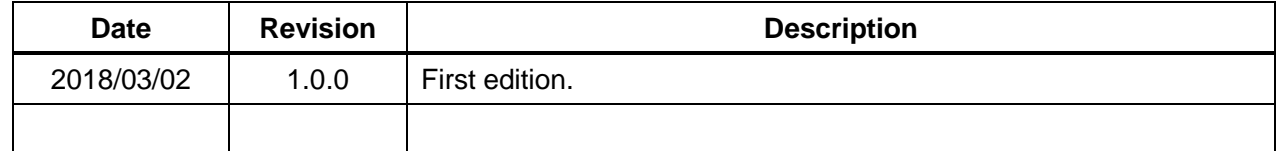

#### **Disclaimer**

This document, in whole or in part, may not be reproduced or transferred for any purpose without prior written approval from Sony Corporation.

Sony Corporation reserves the right to make any modification to this document or the information contained herein at any time without notice.

Sony Corporation shall not bear any responsibility or liability for any damage, lost earning, and third party claim, resulting from the products and related documents.

#### **Copyright**

This document contains registered trademarks and trademarks that are owned by their respective companies.